## SAP ABAP table CMDS EI EXPORT {Ext. Interface: Export Data}

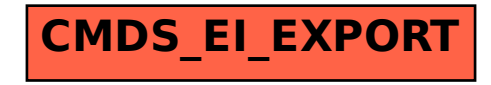